## 確率と統計(O)「Octaveを用いた計算機実習」*<sup>∗</sup>*

*sugi@cs.titech.ac.jp http://sugiyama-www.cs.titech.ac.jp/˜sugi/*

## **1** Octave

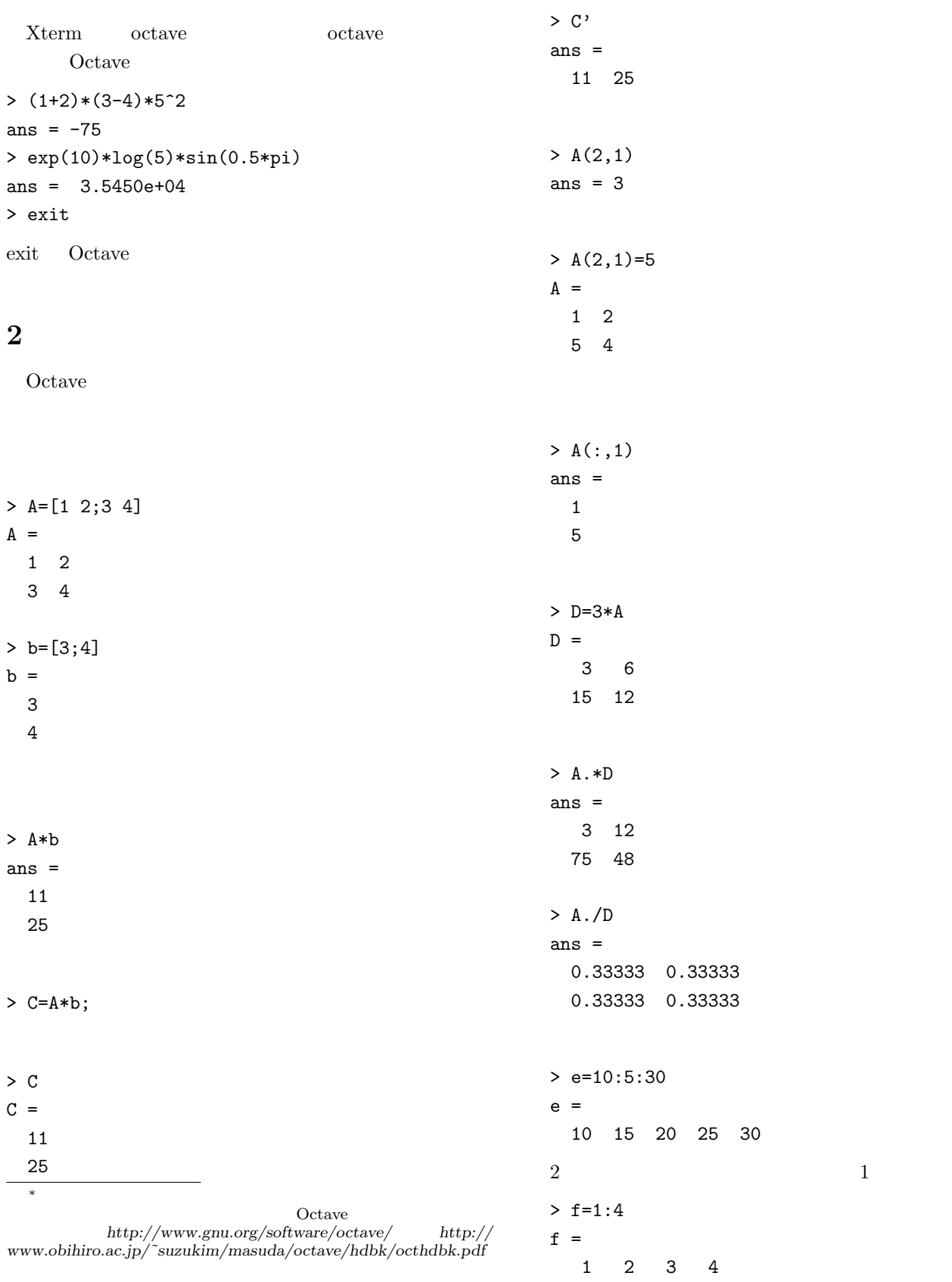

**3** 数値演算関数

Octave

> cos(2/3\*pi)  $ans = -0.50000$ 

 $>$  sin(f) ans = 0.84147 0.90930 0.14112 -0.75680  $sin, cos, tan, acos, atan, tanh, exp, log,$  $\text{sqrt}$  help > help exp help -i info > help -i exp sum, prod  $> max($ [1 3 5 2 4]) ans  $= 5$ inv  $> A=[1 2; 3 4]; inv(A)$ ans  $=$ -2.00000 1.00000 1.50000 -0.50000  $\mathbf{eig}$ > [eigvec eigval]=eig(A) eigvec =  $-0.82456 - 0.41597$ 0.56577 -0.90938 eigval = -0.37228 0.00000

0.00000 5.37228

> var([1 2 3 4])  $ans = 1.6667$ 

 $>$  randn $(1,4)$ 

ans  $=$ 

## sort >[sorted index]=sort([7 3 6 1 2]) sorted = 1 2 3 6 7 index = 4 5 2 3 1

## **4** 描画関数

```
max, min,
                  mean, std, var
0 \t 1 \t rand \t 0 \t 1\rm{randn}0.22797 -1.63055 0.38559 -1.66595
                                 Octave
                                _{\rm{plot}}> x=[-2:0.1:2]; y=sin(x); plot(x,y)hist
                                > a=randn(1000,1); hist(a)
                                3 wrf, mesh contour
                                > x=[-3:0.1:3]; y=stdnormal_pdf(x); surf(y'*y);
                                        print LaTeX
                                eps extbf{e}> print -deps graph.eps
                                5 Octave
                                スクリプト: スクリプトは,これまでコマンドラインに
                                                 test.m
                                A=[1 2; 3 4];
                                b=[5;6];
                                C=A*b;Octave
                                > test
                                2005: C :
                                for \t1 \t100n=100;
                                a=0;
                                for i=1:n
                                 a=a+i;
                                end
```

```
Octave
  for for
1 \t 100n=1000000a=sum(1:1000000);
  \int if \intx=-10:0.1:10;for xx=1:length(x)
  if x(xx)>0y(xx)=x(xx);else
    y(xx) = -x(xx);end
end
plot(x,y)
x=-10:0.1:10;y=zeros(size(x));
y(x>0)=x(x>0);y(x=-x(x=-0));
plot(x,y)
        while switch
   : tunction tunction tunction and tunction tunction tunction and tunction \mathcal{L}g_pdf.m
function z = g_pdf(x,mu,sigma)
z=1/sqrt(2*pi*sigma)*exp(-(x-mu).^2/(2*sigma^2));clear all;
mu=0;
sigma=1;
x=[-3:0.1:3];
y=g_pdf(x,mu,sigma);
figure(1);
clf
plot(x,y);print -deps gauss_pdf.eps
                                                         0 1 2 3 4 5
                                                         0
                                                       0.05\mathbf{a}0.15
                                                       0.20.25
                                                       0.30.35
                                                       0.4
                                                       0.45
                                                       0.5x
                                                                                    0 0.2 0.4 0.6 0.8 1
                                                                                    0 '
                                                                                  \mathbf{a}1 F
                                                                                  1.5
                                                                                    2 F
                                                                                  2.5
                                                                                    3 F
                                                                                  3.54 F
                                                                                   4.5
                                                                                    5ru
                                                                (a) f(x)−1
(u)
                                                                            1:6 演習:棄却法および逆関数法
                                                       1(a)f(x) =\sqrt{ }\begin{array}{c} \end{array}\overline{\phantom{a}}\frac{1}{4}x 0 \le x < 1\frac{1}{2} - \frac{1}{4}x 1 ≤ x < 2
                                                                           \frac{1}{4}  2 \leq x < 3-\frac{3}{2} + \frac{1}{2}x 3 ≤ x < 4
                                                                           \frac{5}{2} - \frac{1}{2}x 4 \leq x \leq 5(1)
                                                       棄却法: この確率密度関数の値は,次の関数 f.m で求め
                                                       function y=f(x)y=zeros(size(x));
                                                         flag=(0 < x \& x < 1);y(flag)=0.25*x(flag);flag=(1 < = x \& x < 2);y(flag) = -0.25*x(flag) + 0.5;flag=(2 \le x \& x \le 3);y(flag)=0.25*ones(size(x(flag)));
                                                         flag=(3 \le x \& x \le 4);y(flag)=0.5*x(flag)-1.5;flag=(4 \le x \& x \le 5);
                                                         y(flag)=-0.5*x(flag)+2.5;
                                                       f.m f(x)clear all;
                                                       n=10000;
                                                       u=5*rand(n,1);v=0.6*rand(n,1):
                                                       flag=(v<=f(u));
```

```
figure(1);
clf
hist(u(flag==1),50);
figure(2);
clf
hold on
plot(u(flag==1),v(flag==1),'bo');
plot(u(flag = 1), v(flag = 1), 'gx');x=[0:0.1:5];
y=f(x);plot(x,y,'r-');
```
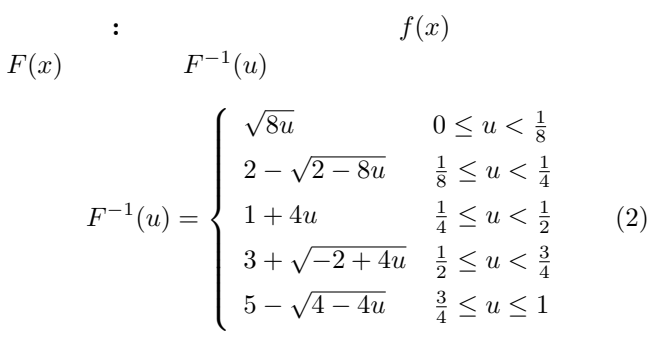

Finv.m

```
function x=Finv(u)
  x=zeros(size(u));
  flag=(0 < u \& u < 1/8);x(flag)=sqrt(8*u(flag));
  flag=(1/8<=u & u<1/4);
  x(flag)=2-sqrt(2-8*u(flag));
  flag=(1/4 < = u \& u < 1/2);x(flag)=1+4*u(flag);flag=(1/2 < = u \& u < 3/4);
  x(flag)=3+sqrt(4*u(flag)-2);
  flag=(3/4<-u \& u<=1);x(flag)=5-sqrt(4-4*u(flag));Finv.m
  f(x)clear all;
n=10000;
u=rand(1,n);x = \text{Finv}(u);
figure(1);
clf
hist(x,50);
```
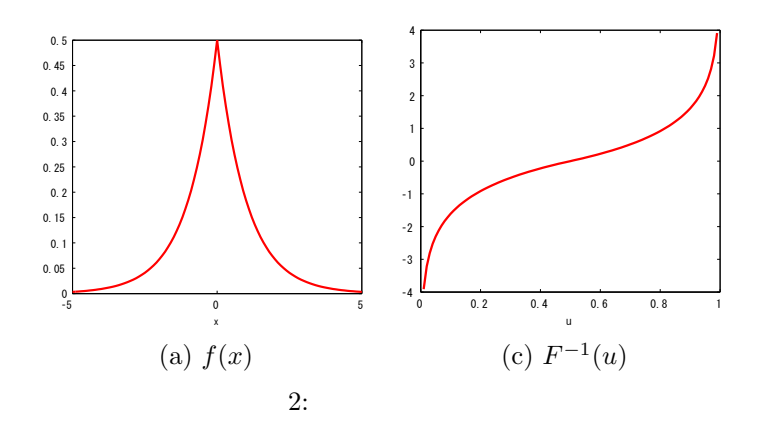

問1**:** 次の確率密度関数を持つ分布をラプラス分布

問2**:** 自分で好きな確率分布を定義し,その分布に従う

問3**:** 実際に逆関数法と棄却法で乱数を発生させてみた

**7** 宿題

(Laplacian distribution)

$$
f(x) = \frac{1}{2} \exp(-|x|)
$$
 (3)

**(a)**  $F(x)$ 関数 *F −*1

$$
(b)
$$

 $-5 \leq x \leq 5$ 

 $octave$ 

$$
f(x) \ge 0, \int f(x)dx = 1 \tag{4}
$$